BERGISCHE UNIVERSITÄT WUPPERTAL GAUSS-STRASSE 20 42119 WUPPERTAL TELEFAX (0202) 439-2901 TELEFON (0202) 439-0 WWW www.uni-wuppertal.de

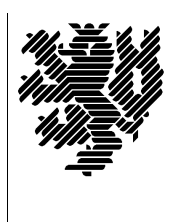

*Fachbereich C*

MATHEMATIK UND NATURWISSENSCHAFTEN Fachgruppe Mathematik und Informatik

Prof. Dr. Hans-Jürgen Buhl Praktische Informatik / Numerik

E-Mail: Hans-Juergen.Buhl@math.uni-wuppertal.de WWW: http://www.math.uni-wuppertal.de/∼buhl

## Grundlagen der Rechnerarchitektur

 $SS\ 2007 - \ddot{U} \text{bungsblatt}$  3

Ausgabe: 30. April 2007

Aufgabe 1. ROM-Betriebssystem und Monitor

Bearbeiten Sie die Aufgaben 1.1 und 1.2 der Materialsammlung (Seite 3).

Aufgabe 2. BIOS-Setup

Was kann man mit Hilfe des BIOS-Setups konfigurieren (nennen Sie die Ihnen am wichtigsten erscheinenden 5 Punkte)?

Was kann man tun, wenn bei jedem Ausschalten eines Rechners die BIOS-Setupeinstellungen verloren gehen und die Rechneruhr verstellt wird?

## Aufgabe 3. NVRAM

Wofür steht das Akronym NVRAM? Für welche Zwecke wird diese Speicherart in PCs benutzt?

Auf welche technische Arten kann NVRAM realisiert werden?

Für welche Zwecke wird Flash Erasable Programmable ROM in Computern eingesetzt? Wie unterscheidet es sich von NVRAM?

Was unterscheidet EPROMs und EEPROMs von FEPROMs?

Informieren Sie sich mittels Wikipedia uber RAMs, ROMs, SIMMs und ¨ DIMMs.

Aufgabe 4. TPM

Informieren Sie sich unter

[https://www.trustedcomputinggroup.org/groups/TCG](https://www.trustedcomputinggroup.org/groups/TCG_1_0_Architecture_Overview.pdf) 1 0 Architecture Overview.pdf

über das "trusted platform module" in modernen PCs. Wie kann dessen uber das "urdsted platform module" in modernen i Gs. With Einsatz zu mehr Sicherheit in der Computerwelt führen?

Welche anderen Zwecke außer der Behinderung der Installation "nicht vertrauenswürdiger Software" können mittels eines TPMs erreicht werden?

## Aufgabe 5. XDBit/NX-Bit

Lesen Sie

## <http://de.wikipedia.org/wiki/NX-Bit>

und beschreiben Sie in eigenen Worten, was den Einsatz neuerer CPUs mit diesem Bit sicherer macht.

Welche Pentium4-Modelle besitzen die XDBit-Fähigkeit?